**[Español](https://r20.rs6.net/tn.jsp?f=001djunHhgWaR98gcM6xaU_XMhjOuer7Fq92LfOcw-2GLw3eBMc7ArgYQEInfA802V4IB7U-7NVYZvd3z34LyZ82Ant2oaXS24ljMAFyOSA7NXI5CYFH7sslm_N45kRwG4BfZEdViSQU3ccPshrzgsNJQ==&c=68y_ZefG7ZpqpivhuyWVU7KAMy3ACg7PC45h7gEZc-U1mIEJ3yGwwg==&ch=qMiwcS23nsGgzbcGQ74VLohTXS_GsEumlApKwQIhXIBYKaovHgU5FA==)** | **[Français](https://r20.rs6.net/tn.jsp?f=001djunHhgWaR98gcM6xaU_XMhjOuer7Fq92LfOcw-2GLw3eBMc7ArgYQEInfA802V4xVHeN63miefjcZ7qZR9SF4IDtz1WxWo24AHTZabuTs8Jgo5yGJW9v8KulCOeVvolsp7Sq8b3dRFN2rXzWh1G4Q==&c=68y_ZefG7ZpqpivhuyWVU7KAMy3ACg7PC45h7gEZc-U1mIEJ3yGwwg==&ch=qMiwcS23nsGgzbcGQ74VLohTXS_GsEumlApKwQIhXIBYKaovHgU5FA==)** | **[Polskie](https://r20.rs6.net/tn.jsp?f=001djunHhgWaR98gcM6xaU_XMhjOuer7Fq92LfOcw-2GLw3eBMc7ArgYQEInfA802V4csD8y4REKa5wTPi93AbCNaquu2e6LOxACFdRsg53QaXyUqk3Hd6W7UFkYpVZWLqbJGCYc2-OVxn_EOoKZD4D8w==&c=68y_ZefG7ZpqpivhuyWVU7KAMy3ACg7PC45h7gEZc-U1mIEJ3yGwwg==&ch=qMiwcS23nsGgzbcGQ74VLohTXS_GsEumlApKwQIhXIBYKaovHgU5FA==)**

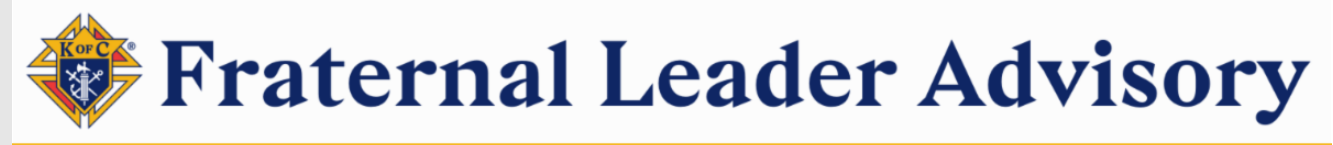

Breaking News | Reminders | Resources | Recommendations

## **VOLUME 33| August 5, 2021 | [KOFC.ORG/FORMEMBERS](https://r20.rs6.net/tn.jsp?f=001djunHhgWaR98gcM6xaU_XMhjOuer7Fq92LfOcw-2GLw3eBMc7ArgYQYeJm-TApuCper58hlSX3e8XK3vpqvVZpslKv2fGNFO_3SQwZXdaUXBCz3Gcmc-T5L1Hh4HTWVlFLOlxBb7mRAf81nRRr30nopBHq3haKWRnR-3qZzr_hdnO_UM-JpR60ywnPaQd6K_&c=68y_ZefG7ZpqpivhuyWVU7KAMy3ACg7PC45h7gEZc-U1mIEJ3yGwwg==&ch=qMiwcS23nsGgzbcGQ74VLohTXS_GsEumlApKwQIhXIBYKaovHgU5FA==)**

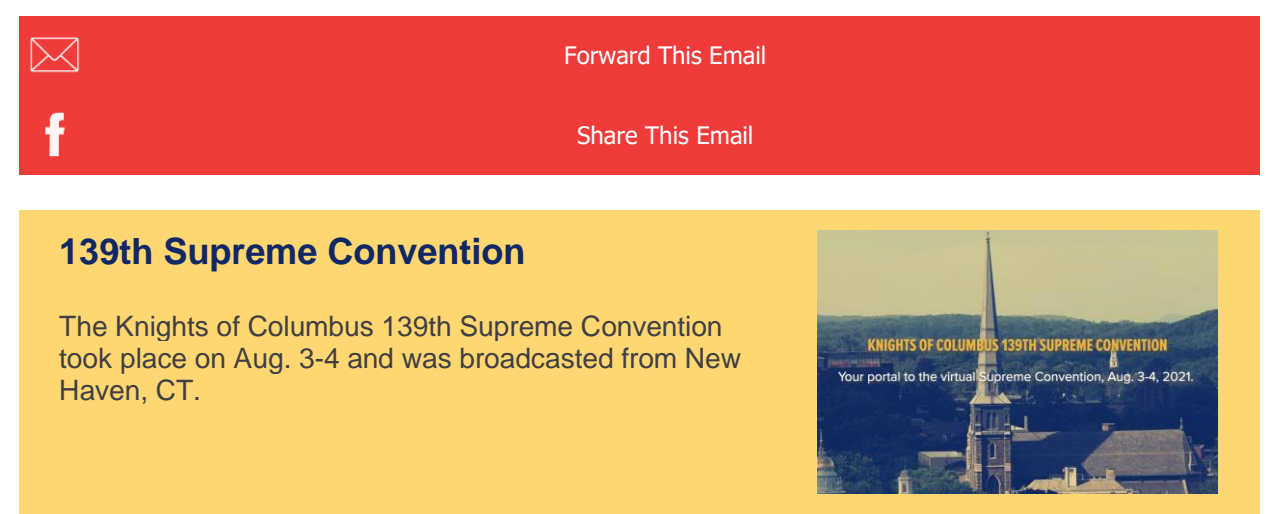

**[Click](https://r20.rs6.net/tn.jsp?f=001djunHhgWaR98gcM6xaU_XMhjOuer7Fq92LfOcw-2GLw3eBMc7ArgYcKQwr3zRA7m9TBY-sSQ_4fdJIT727pFp1iadBK5qVkGygGtB-GkNLt8gaHXBtvkxWBVn149KQKv8Tdzrl1t_Zv6o1caxH2mabwdzbnHMNqGjTUdK1BjEiJJDzPPM176L4AbCwiNnBDjpBnH4fRYfOz0-x5Yv5nhPZQd69mhi-7e_oUPgwWaZjPBY3jPkWUFKa5jerI5GxWFg0o6PGTt83-7uY3geW59f8mTG_j_YjMcgy9uL_SmMzH1balk-LcgIuTJ7Jdk1g3U0rBj09hNbP0=&c=68y_ZefG7ZpqpivhuyWVU7KAMy3ACg7PC45h7gEZc-U1mIEJ3yGwwg==&ch=qMiwcS23nsGgzbcGQ74VLohTXS_GsEumlApKwQIhXIBYKaovHgU5FA==) here** for more information and news from the event.

# **Important Links**

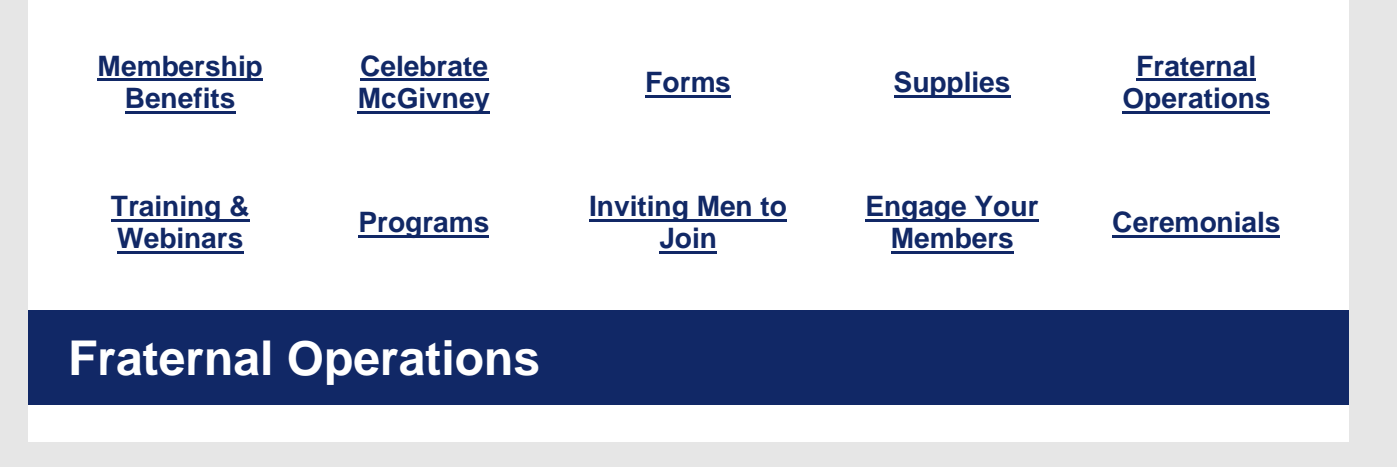

#### **Upcoming Due Dates:**

- **Aug. 15:** *[Semiannual](https://r20.rs6.net/tn.jsp?f=001djunHhgWaR98gcM6xaU_XMhjOuer7Fq92LfOcw-2GLw3eBMc7ArgYTpsrQo4r2seeAoMbpxj--DPPp6HXDd6KjCNQTHK73JIjLJneoCdK9YNBIQHtf4-BNqcd87mpuYz-HW6m2z-Tts-YipVIjwXuhRrLqjstE6pbZZM4ZhoWR_clO8dV9mkOzDaSU_RcE0EgBjIUx3RQdDH-VOIyjnDV-FVy7OVyftfBjNarpMS1zBCDBnNNyJNsZTbspoGBVmPCGLXbAlMuhXiNYiqLV2V9ipWUKBGh5jN_Xap7ukC1SyMZVXGF74iAGpI-GogO-nW&c=68y_ZefG7ZpqpivhuyWVU7KAMy3ACg7PC45h7gEZc-U1mIEJ3yGwwg==&ch=qMiwcS23nsGgzbcGQ74VLohTXS_GsEumlApKwQIhXIBYKaovHgU5FA==) Council [Audit](https://r20.rs6.net/tn.jsp?f=001djunHhgWaR98gcM6xaU_XMhjOuer7Fq92LfOcw-2GLw3eBMc7ArgYTpsrQo4r2seeAoMbpxj--DPPp6HXDd6KjCNQTHK73JIjLJneoCdK9YNBIQHtf4-BNqcd87mpuYz-HW6m2z-Tts-YipVIjwXuhRrLqjstE6pbZZM4ZhoWR_clO8dV9mkOzDaSU_RcE0EgBjIUx3RQdDH-VOIyjnDV-FVy7OVyftfBjNarpMS1zBCDBnNNyJNsZTbspoGBVmPCGLXbAlMuhXiNYiqLV2V9ipWUKBGh5jN_Xap7ukC1SyMZVXGF74iAGpI-GogO-nW&c=68y_ZefG7ZpqpivhuyWVU7KAMy3ACg7PC45h7gEZc-U1mIEJ3yGwwg==&ch=qMiwcS23nsGgzbcGQ74VLohTXS_GsEumlApKwQIhXIBYKaovHgU5FA==)* (#1295)
	- Watch this **[training](https://r20.rs6.net/tn.jsp?f=001djunHhgWaR98gcM6xaU_XMhjOuer7Fq92LfOcw-2GLw3eBMc7ArgYQEInfA802V4JbAnGrawzvx8aWlqMA9oSF8kUaJ5VZn3fsW7anpsXigxe31ojmqO25wk3j61o-PvVPnkFOiGLxTCfiIdNlczGE_VDFfPWex_olTAKC9U4iZIQGRMoxNTYLlLF9g14mkS2q5v1XlJ2uk9seRTER40Qj1o5DWb82Jqg3aPuRRcmTKBrDdd8y2UByk7Km_Dxl9DipKQ1q2n98aqT7K5e5LPxcmwRfSLdSkp3vFkoPm37BzUXvuAKA0jfA==&c=68y_ZefG7ZpqpivhuyWVU7KAMy3ACg7PC45h7gEZc-U1mIEJ3yGwwg==&ch=qMiwcS23nsGgzbcGQ74VLohTXS_GsEumlApKwQIhXIBYKaovHgU5FA==) video** on how to complete and submit this form for your council

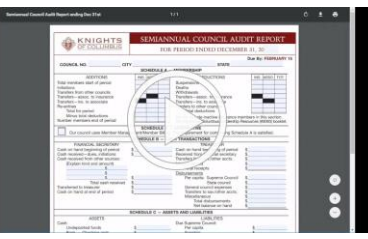

#### **July 1, 2021 - Supreme Assessments Waived**

The Board of Directors has waived all July 1, 2021, Supreme Council assessments. As we all continue to fight the ramifications of the pandemic, this action will free up resources for council **COVID [recovery](https://r20.rs6.net/tn.jsp?f=001djunHhgWaR98gcM6xaU_XMhjOuer7Fq92LfOcw-2GLw3eBMc7ArgYaAbualkcU3Fem4bGoVvaZNi2DTCd1YWY6-oYHZqWkpcsHPQlOzrxxHyrzjgSVuOIHF5tPAlDEvEjuhCkWMqBUOMfB0yV4sRYJ6TCtZFMpYw76PCQbtn90BSRS15cIVgCKgmlhnFslxk6c7_cDCW1pI4pXLnmFCl0LDJIFGDX5JewpcKB0_knd7P5M4CiKHizsEl6FNPKss9Sqw7LdoZ8fZLRB9dagoR3iQo06yDPjbuX-9WoYTMK5E1pdH-O1xvdeq_Ozlk55L4D27RW-oV17jCFGMJwGKwAMifRj6d2ULj6vesiAyzlh0=&c=68y_ZefG7ZpqpivhuyWVU7KAMy3ACg7PC45h7gEZc-U1mIEJ3yGwwg==&ch=qMiwcS23nsGgzbcGQ74VLohTXS_GsEumlApKwQIhXIBYKaovHgU5FA==)** efforts.

#### **2020-2021 Star Council Award Winners**

Congratulations to our **Council Award [winners](https://r20.rs6.net/tn.jsp?f=001djunHhgWaR98gcM6xaU_XMhjOuer7Fq92LfOcw-2GLw3eBMc7ArgYQEInfA802V4jLxkMsgOUTfItTBdZQNjC003Gm5Sy1Ymfut0xawXCPGcFCVep062BdkmsO1XPobKX823hozzFvTYehLQ4qun__vZ0rC_W4PVz9Pxn54DNO7siF9cVVBSzc_bp4d7B0G9aCaLxzvYBM8HxAQMvF-ibuYOeGPF3e7SsHkrOb1U_Gw=&c=68y_ZefG7ZpqpivhuyWVU7KAMy3ACg7PC45h7gEZc-U1mIEJ3yGwwg==&ch=qMiwcS23nsGgzbcGQ74VLohTXS_GsEumlApKwQIhXIBYKaovHgU5FA==)**. On behalf of the many lives you touched this year, thank you for your hard work, perseverance, and adaptability during challenging circumstances.

## **Trainings & Webinars**

## **Faith in Action & Your Council**

#### **August 26, 2021 | 8:00 PM EDT**

All councils are called to be Faith in Action councils, that is councils who through their programs and events seek to provide for those in need and evangelize the Gospel. In this webinar, we will review the Faith in Action program model and available program resources as well as discuss ways for your council to be visible and known as a Faith in Action council.

**[Register](https://r20.rs6.net/tn.jsp?f=001djunHhgWaR98gcM6xaU_XMhjOuer7Fq92LfOcw-2GLw3eBMc7ArgYQEInfA802V4bkIkc39N1W0Z4Gfyp-d3fm1a8sy05Nj7F_sDuj0lciEROXmDp6oR1cw-sM-n6QfBVnXJQLX8QlAq0KRNU7KFEGgf9DCOrw2NrIaQZ9B0Y37CuWnr76U95M8CmqrPZdv9lYfb1yN1ny6cukFwNJQv5w6bT9IPtBmG_rd80io3mfs=&c=68y_ZefG7ZpqpivhuyWVU7KAMy3ACg7PC45h7gEZc-U1mIEJ3yGwwg==&ch=qMiwcS23nsGgzbcGQ74VLohTXS_GsEumlApKwQIhXIBYKaovHgU5FA==) Now!**

# **Evangelization and Faith Formation**

**ANNOUNCEMENTS & HIGHLIGHTS**

**Catholic Citizenship Essay Contest**

This year the Knights of Columbus Catholic Citizenship Essay contest prompt is

"**Describe some everyday obstacles to living a life of authentic faith, and how to overcome them, while providing examples from your own life."**

**[Click](https://r20.rs6.net/tn.jsp?f=001djunHhgWaR98gcM6xaU_XMhjOuer7Fq92LfOcw-2GLw3eBMc7ArgYVUAmNYlaHeVABEdE5t9FkJ5EJ74x39z_G74jw71wGJSdWPP-55F_7PYjm4GWzELmUnXl9POBCQIfYPTLK41mMLM5NWeoZUBPHNy0ewSNtqLR22aocHY8kfFhXTy9-GsR_avwKgRBRSuWSTVQFZYjk9qOQWdn0yTcZyAUFOG9XTODWBpPxBkA3i2BJiAoQ2fTZPVNdgDcnwoLHv8rZQR1OTSP4XlN5r3vjBcyBY2FX7Toh2zjqIOlMFmkKC2CR5hhFAfDQ-HtIMKN5yTLQ3-GHhG1fvjLC3843uNE_HTkuLrZQOfHaFNmoWBPGipBhJz1w==&c=68y_ZefG7ZpqpivhuyWVU7KAMy3ACg7PC45h7gEZc-U1mIEJ3yGwwg==&ch=qMiwcS23nsGgzbcGQ74VLohTXS_GsEumlApKwQIhXIBYKaovHgU5FA==) here** for more information about this program.

### *Important Updates:*

- All **[Supplies](https://r20.rs6.net/tn.jsp?f=001djunHhgWaR98gcM6xaU_XMhjOuer7Fq92LfOcw-2GLw3eBMc7ArgYWvn1qjcL7vIJ5cAG9J-IydEV99KGlNgbNkujA3Ux8PM9vU7Q_R_5N5oo4lU0nvAsP3YWLTxLviSW30ZN0p7mA9VC9tFtq36or8TuwbW7mKujlzpyAMu9r5eZST6sbB42C50wW-azjAT5mjgHrOwbFAHn6O6Wx9-PAyRjUk2wCxA5WY8BQcn5pNVsNwAzhJDNWErtwSXIq_-hrJ9sVkOGvNMDy0IqaHHb4AGV5jzV1J745fQaSX9fSpL6kTE1-kvuXGPzFy6iQSW&c=68y_ZefG7ZpqpivhuyWVU7KAMy3ACg7PC45h7gEZc-U1mIEJ3yGwwg==&ch=qMiwcS23nsGgzbcGQ74VLohTXS_GsEumlApKwQIhXIBYKaovHgU5FA==) Online** and **[Knights](https://r20.rs6.net/tn.jsp?f=001djunHhgWaR98gcM6xaU_XMhjOuer7Fq92LfOcw-2GLw3eBMc7ArgYXv-sINYw_xAP89A_3tgw4z8zBLlz_ZGk2NIa5C4HNwpJhPMS7X5qEmFC7lcSyfJKy0vxbzUUaj7gCRL4Chhx0NixcmjKS6IUTS7KjLmz-dBaOWqOSMOKbnXIxLk2SwrYecg3bASvH8uF6QL0ItRLASdTrk4BUqfFrtRNYjV0EjQLJi96NFl8Y3JGU13K-WRa8VCR5l4mjik6qXzeaacJuA8Oyirgz93sg==&c=68y_ZefG7ZpqpivhuyWVU7KAMy3ACg7PC45h7gEZc-U1mIEJ3yGwwg==&ch=qMiwcS23nsGgzbcGQ74VLohTXS_GsEumlApKwQIhXIBYKaovHgU5FA==) Gear** purchases require real time payment using a debit/credit card. Consult the **Officers Desk [Reference](https://r20.rs6.net/tn.jsp?f=001djunHhgWaR98gcM6xaU_XMhjOuer7Fq92LfOcw-2GLw3eBMc7ArgYWvn1qjcL7vIJ5cAG9J-IydEV99KGlNgbNkujA3Ux8PM9vU7Q_R_5N5oo4lU0nvAsP3YWLTxLviSW30ZN0p7mA9VC9tFtq36or8TuwbW7mKujlzpyAMu9r5eZST6sbB42HeaY7xO-csO&c=68y_ZefG7ZpqpivhuyWVU7KAMy3ACg7PC45h7gEZc-U1mIEJ3yGwwg==&ch=qMiwcS23nsGgzbcGQ74VLohTXS_GsEumlApKwQIhXIBYKaovHgU5FA==)** for guidance.
- **[Family](https://r20.rs6.net/tn.jsp?f=001djunHhgWaR98gcM6xaU_XMhjOuer7Fq92LfOcw-2GLw3eBMc7ArgYXv-sINYw_xAyjzF-SrwEigMK4C1w9ULFZ9baur1foBsxVW8bmPYJxPJe-ofEvZZBUebeSNPjlP-PMBBU0F4gTPGqJz3m_dUtxaY3yL2URSJjQA8tmm3Zm4kWWojX5lvx5GRclkdP2RJk44ta5vp5ym-xujIOnTyRxXOjE773H2vIjF6Wr9kocQB3xhdLZtJbv22Ulbt7nWjTNSGmFEZr0oMIG6DdyGuvm0T8Ejzug7qvX9lOjK0X8ek0I-suvdokR8XobQ_49gpsYeaJop8MNsU0-EeAMqZmShmB12-rbN89_mWuOyi_L8=&c=68y_ZefG7ZpqpivhuyWVU7KAMy3ACg7PC45h7gEZc-U1mIEJ3yGwwg==&ch=qMiwcS23nsGgzbcGQ74VLohTXS_GsEumlApKwQIhXIBYKaovHgU5FA==) of the Month** submissions will **ONLY** be accepted through online submissions made through the *Fraternal [Programs](https://r20.rs6.net/tn.jsp?f=001djunHhgWaR98gcM6xaU_XMhjOuer7Fq92LfOcw-2GLw3eBMc7ArgYd_9gJc-ztu7sHInwnJktK_sL76_udVmgYkZwOktGchPpe4861obe7KqLRZUhN4l6_F-9fARt_wD4MF7OwKMCWvFIhK4J4pivjDIQhdFPWWITwdgZ7P1aCdh_c9nDjX1MKh0s8oUFEQM_g7MwlmNmcMBDbbmR_jL2lbDqKOQoc-E_NtNjs1b7XZe1OCSt4UHm7k44EsUAmjJlWNbvGkIb8Haw-n1ZqzOPBLQoDwhql3Ah8kr6_bi7jcf6I6UUGnr3ueNFKqIMIqGlrNUMd1laFb3ztdu0_O8RQ==&c=68y_ZefG7ZpqpivhuyWVU7KAMy3ACg7PC45h7gEZc-U1mIEJ3yGwwg==&ch=qMiwcS23nsGgzbcGQ74VLohTXS_GsEumlApKwQIhXIBYKaovHgU5FA==) Report [Form](https://r20.rs6.net/tn.jsp?f=001djunHhgWaR98gcM6xaU_XMhjOuer7Fq92LfOcw-2GLw3eBMc7ArgYd_9gJc-ztu7sHInwnJktK_sL76_udVmgYkZwOktGchPpe4861obe7KqLRZUhN4l6_F-9fARt_wD4MF7OwKMCWvFIhK4J4pivjDIQhdFPWWITwdgZ7P1aCdh_c9nDjX1MKh0s8oUFEQM_g7MwlmNmcMBDbbmR_jL2lbDqKOQoc-E_NtNjs1b7XZe1OCSt4UHm7k44EsUAmjJlWNbvGkIb8Haw-n1ZqzOPBLQoDwhql3Ah8kr6_bi7jcf6I6UUGnr3ueNFKqIMIqGlrNUMd1laFb3ztdu0_O8RQ==&c=68y_ZefG7ZpqpivhuyWVU7KAMy3ACg7PC45h7gEZc-U1mIEJ3yGwwg==&ch=qMiwcS23nsGgzbcGQ74VLohTXS_GsEumlApKwQIhXIBYKaovHgU5FA==)* (#10784) beginning this fraternal year.

#### *Important Dates:*

• Aug. 13 - Feast Day of Blessed Michael McGivney.

**Council Resources to Celebrate Blessed Michael [McGivney's](https://r20.rs6.net/tn.jsp?f=001djunHhgWaR98gcM6xaU_XMhjOuer7Fq92LfOcw-2GLw3eBMc7ArgYar6n6PzHgTYnufiX7IF18gAYWk-5R1JoTEyerLmXrK3l9sfXQPy5KeZnRwYn5sXA8f_dLEW4JRkNQBeQs89ArPIDobuRbwV0eS8mt87v-N4qGL0-zQ_Hc877bCgpEzxkxT0yJuBAYQf0JbWM2s5OuLZbxFVWOh4_-9xPvkj0KtsnQejNnsJ-zX_OFOi2ICO1unqnE_P05Zc_JPYoVS3JTl8OaC54bz7SxAeHU5Od92I-6BpIMc4Ch-GffhbgkBSB9CqHxzWq15rzEJfs6XqUaIF-zYUxKfT2t3ak1JXy4jq84yqBTlo-Kg=&c=68y_ZefG7ZpqpivhuyWVU7KAMy3ACg7PC45h7gEZc-U1mIEJ3yGwwg==&ch=qMiwcS23nsGgzbcGQ74VLohTXS_GsEumlApKwQIhXIBYKaovHgU5FA==) Feast Day!**

## **PLANNING AHEAD**

Early and proactive planning is key to a successful year. Consider important dates (mentioned above) and key seasons to ensure you're prepared ahead of time for events and programs.

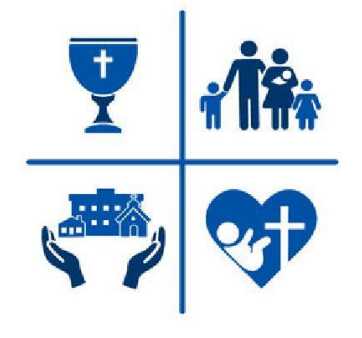

- Click **[here](https://r20.rs6.net/tn.jsp?f=001djunHhgWaR98gcM6xaU_XMhjOuer7Fq92LfOcw-2GLw3eBMc7ArgYXvAx_fJew2q8RCukohbwKMFLEfGz55WbxT1gQjakzSvQcC_wcV77awv8pIZGFi0v4rejytTPPyPNwte2Kw2XXd0Do7abIctL24rFzg9EE478_UkrdVg85Ulr3pNojf4cGSxyPAMLC0heGPtue0NH42kCNZ5a8EyAEk7Jpxb3pgm4LHbQts_e6iZhcZHUyGeZK4rbvssgbt2K31jilLzCg6JmSE-5-iQHeqDWQa1cWpZoFIDJzIRbcVBm7yiGUVfyb6rd5dmcrZS6e-jwM8ziKpD9tyRGljFBSkPxu-N-HQ08l_ZAO9EMnXMeUTCEkqknw==&c=68y_ZefG7ZpqpivhuyWVU7KAMy3ACg7PC45h7gEZc-U1mIEJ3yGwwg==&ch=qMiwcS23nsGgzbcGQ74VLohTXS_GsEumlApKwQIhXIBYKaovHgU5FA==)** for all necessary Program Resources to aid your planning.
- Use these tools and tips alongside your **[Fraternal](https://r20.rs6.net/tn.jsp?f=001djunHhgWaR98gcM6xaU_XMhjOuer7Fq92LfOcw-2GLw3eBMc7ArgYQEInfA802V4e9UaXMEW99ezwVhxKap2f4FLhHb5EdT3Jud4k2XPCgitwtYitOpEvYShVCqedyWmnHX7RbNoj0iF1WWHKSvTAetuBA-kHTjzKS0qgc5snGJ-x2kKZHAKVyDb0D2ZDCwIwZGpOadmlRl6a_iKirw8mzRfmDuiBO42DBA3KU4TYfYm-OMksvBv1ZFB0maUZBP0cv1sekLaFgWj4wKOmpdDWiJEA-arKvRtM2_s4-8q1xGrvzKCq8m9EC-kXhlaMBAkMTs8rw5EGrzQOnUwfqVFPHGTJJx4uveA6SD59TCYjRI=&c=68y_ZefG7ZpqpivhuyWVU7KAMy3ACg7PC45h7gEZc-U1mIEJ3yGwwg==&ch=qMiwcS23nsGgzbcGQ74VLohTXS_GsEumlApKwQIhXIBYKaovHgU5FA==) [Planner.](https://r20.rs6.net/tn.jsp?f=001djunHhgWaR98gcM6xaU_XMhjOuer7Fq92LfOcw-2GLw3eBMc7ArgYQEInfA802V4e9UaXMEW99ezwVhxKap2f4FLhHb5EdT3Jud4k2XPCgitwtYitOpEvYShVCqedyWmnHX7RbNoj0iF1WWHKSvTAetuBA-kHTjzKS0qgc5snGJ-x2kKZHAKVyDb0D2ZDCwIwZGpOadmlRl6a_iKirw8mzRfmDuiBO42DBA3KU4TYfYm-OMksvBv1ZFB0maUZBP0cv1sekLaFgWj4wKOmpdDWiJEA-arKvRtM2_s4-8q1xGrvzKCq8m9EC-kXhlaMBAkMTs8rw5EGrzQOnUwfqVFPHGTJJx4uveA6SD59TCYjRI=&c=68y_ZefG7ZpqpivhuyWVU7KAMy3ACg7PC45h7gEZc-U1mIEJ3yGwwg==&ch=qMiwcS23nsGgzbcGQ74VLohTXS_GsEumlApKwQIhXIBYKaovHgU5FA==)**
- Don't forget to **Work with your [Pastor](https://r20.rs6.net/tn.jsp?f=001djunHhgWaR98gcM6xaU_XMhjOuer7Fq92LfOcw-2GLw3eBMc7ArgYbtmNIGnGx2q8no_6JhvrbAzEb914YKwZvGySTNXUygseCZh4qpuYIBOZpjva7fhU-BMzLOslg4bnk96BlbSazxW3QNZUTsStYJ3mO8eLBuZwJshHIY9pIycB1MZ5COQ1BE_Blpz5YcUpVjBlfSA5iAbsFG95ee7BXtXpfWExfgsrj4CbcjF2XAo2z029HrpKUK0iDJVAUQxkD2mXlJChKK3FmeZGN2xa-lrtYv5GkU-sxtxMP2cP3IH8c4bQhZb9IloWfkGZCiDjUpKmInxsMJAc2UJNHMAjQ==&c=68y_ZefG7ZpqpivhuyWVU7KAMy3ACg7PC45h7gEZc-U1mIEJ3yGwwg==&ch=qMiwcS23nsGgzbcGQ74VLohTXS_GsEumlApKwQIhXIBYKaovHgU5FA==)** to plan events with your parish.

Programs to begin planning now!

- Faith: **Holy [Hour](https://r20.rs6.net/tn.jsp?f=001djunHhgWaR98gcM6xaU_XMhjOuer7Fq92LfOcw-2GLw3eBMc7ArgYQEInfA802V4Y2tNeNPQens7gRYhG0shf024buMgLjUDkXD2_F1SeqYUT3D1KZbwiNAuVZCXcZ2-2g0NBPgkp7mUbQdVaTquHcRJh-KppYpx3pd2MxAo2XtydNB7Ne7Onhld7Mf9P8QdqCKmd1DlzrI2scE8S8vV2lzWG-cKfx1_vImzVRylUHoGwL7K9bYLUKrYmDbVcfiRkd2Y61W_cGRCeXa3AStDEi7BlxVklUVjIuBUA6sNiOVn81r-XDPM9njFshN214nizZhMGDL5J186_sjTG6xNETtRMh-GLlGv&c=68y_ZefG7ZpqpivhuyWVU7KAMy3ACg7PC45h7gEZc-U1mIEJ3yGwwg==&ch=qMiwcS23nsGgzbcGQ74VLohTXS_GsEumlApKwQIhXIBYKaovHgU5FA==)** and Pilgrim Icon. Be sure to assign an Icon Chairman.
- Family: **[Family](https://r20.rs6.net/tn.jsp?f=001djunHhgWaR98gcM6xaU_XMhjOuer7Fq92LfOcw-2GLw3eBMc7ArgYXv-sINYw_xAyjzF-SrwEigMK4C1w9ULFZ9baur1foBsxVW8bmPYJxPJe-ofEvZZBUebeSNPjlP-PMBBU0F4gTPGqJz3m_dUtxaY3yL2URSJjQA8tmm3Zm4kWWojX5lvx5GRclkdP2RJk44ta5vp5ym-xujIOnTyRxXOjE773H2vIjF6Wr9kocQB3xhdLZtJbv22Ulbt7nWjTNSGmFEZr0oMIG6DdyGuvm0T8Ejzug7qvX9lOjK0X8ek0I-suvdokR8XobQ_49gpsYeaJop8MNsU0-EeAMqZmShmB12-rbN89_mWuOyi_L8=&c=68y_ZefG7ZpqpivhuyWVU7KAMy3ACg7PC45h7gEZc-U1mIEJ3yGwwg==&ch=qMiwcS23nsGgzbcGQ74VLohTXS_GsEumlApKwQIhXIBYKaovHgU5FA==) of the Month**, **[Family](https://r20.rs6.net/tn.jsp?f=001djunHhgWaR98gcM6xaU_XMhjOuer7Fq92LfOcw-2GLw3eBMc7ArgYQEInfA802V4JCoJMCOnlqJy8GofDnR35yx3S2CbkL8FbjGrkAEDrfW5gOjI6oDDX8MBdl9irupseOw8Wgi0Uxj94FMeDeV7Kix-_ntHv1f8du4OFm1pQZPzo1dzblG7P2ZbmWjbdIXDumLi9hCdhi-u4JG9teamgOkY1GsF-8HiuxnA1_tg_-i-AK0vcuJN9xSJ3cZMcEW8gk9gM-WXc060wtJbmoRjIOOGt9ViqL98YCZZ_9DniZGbv1okfJ2TBdjxqYUB2_BZh4ksmg_lB_zdxLje1kkdoRW84J_jyQulkogPgk93Tkk=&c=68y_ZefG7ZpqpivhuyWVU7KAMy3ACg7PC45h7gEZc-U1mIEJ3yGwwg==&ch=qMiwcS23nsGgzbcGQ74VLohTXS_GsEumlApKwQIhXIBYKaovHgU5FA==) Prayer Night** and **Food for [Families](https://r20.rs6.net/tn.jsp?f=001djunHhgWaR98gcM6xaU_XMhjOuer7Fq92LfOcw-2GLw3eBMc7ArgYQEInfA802V4SoImqdYj3nH1zf3QKQUVvC_faVRskHxuKq7xc6YPeWsPSWMM3deUa3JhWHN2HsQIt0_a8TJ_PS7rfUyijqr42kr2-Dj7qLUE_ZIe6JVMkMZm9PHdw8VYKNjLMn-O-wjrja1COnaTfWwJDkUv4NJyhn7hEynC2r3MSViy9DjSlT-K2_InpL7XXDEJW2t8ZyaDVaT9YuHXUZD8VU4C5AaogTKcD0vBMVpfnoqsN2MJbQNmrfGfGINTzvpEzjVCkAzVQu6mWVY6xxRuvDMu48hrkBpKXPV_VQToQACHdLmvN9M=&c=68y_ZefG7ZpqpivhuyWVU7KAMy3ACg7PC45h7gEZc-U1mIEJ3yGwwg==&ch=qMiwcS23nsGgzbcGQ74VLohTXS_GsEumlApKwQIhXIBYKaovHgU5FA==)**.
- Community: **Disaster [Preparedness](https://r20.rs6.net/tn.jsp?f=001djunHhgWaR98gcM6xaU_XMhjOuer7Fq92LfOcw-2GLw3eBMc7ArgYQEInfA802V4_1G3Tef76ngP91dfdve4KU3DMzc7535J0EdeKPKVAMhv6_bUaFrVrkyf0sw5ztxVT4QCGfLsWAEonY1F9QVwcNgoYxzMFJhjnn3KSUpCiD4DxaDcu6b_r2oqH5Y5-yz4rpyV_qBaIZo3qFXIgh0t2MfL6NIwFGYKJowiVrLCEy71Abwym78lqXsQ9NDwiEdjLXRRLdkTok9uAQMeBzIJy_6cnfRY8MpaMpAa-YLOQS6ZcuVqGdOqWOz2h4T-FjcwNXnEuB6b1Agdq76bfT4_G45KcdlFE5NxbCDnbYfAMul8eKAmMgpa8g==&c=68y_ZefG7ZpqpivhuyWVU7KAMy3ACg7PC45h7gEZc-U1mIEJ3yGwwg==&ch=qMiwcS23nsGgzbcGQ74VLohTXS_GsEumlApKwQIhXIBYKaovHgU5FA==)**, **[Coats](https://r20.rs6.net/tn.jsp?f=001djunHhgWaR98gcM6xaU_XMhjOuer7Fq92LfOcw-2GLw3eBMc7ArgYQEInfA802V4uE_V1uAbDz2DCdKxIevKzC1U2Ipe8WZrrEFZhBHKN0cRVwOE3TYl5uXoa8XYzMz7aRfQ9BV2cHlZHnxN-_vWAM1CIuwrppFhZXlqizAiJBoWu-Lxw-B4Lcflsor6dQsIRoN7FvnRRSJ5MWzchS1ySjXRSP1IiWM2TEYeOZ4OzX9cdzr1DpkurRMbYWfK9nm1kCxJ0gRz6zbg6xjiNfIeFPenUVQFyrYQYnZ-0qhyTMdzBT7cQPmbRxDPcaWUEzI9eQku-qRJTp48QcBAwDL2Eb94jnx6OqT-T9-8goqDDAs=&c=68y_ZefG7ZpqpivhuyWVU7KAMy3ACg7PC45h7gEZc-U1mIEJ3yGwwg==&ch=qMiwcS23nsGgzbcGQ74VLohTXS_GsEumlApKwQIhXIBYKaovHgU5FA==) for Kids**, **Global [Wheelchair](https://r20.rs6.net/tn.jsp?f=001djunHhgWaR98gcM6xaU_XMhjOuer7Fq92LfOcw-2GLw3eBMc7ArgYQEInfA802V4soCNNGveTNoqLd44_vH2sXPY8S778HZq4vSZM6mtzjMKa8-DGWCW2e7Li3XcKiv4dmta4BN2anP0Ggk9iwIKWL5NSC0xZDjT_2WfWGnAO7OVpvCsduzBIuVBO0mpA039Odv46A4QVbdJlGQZXXz9l2MK9MNZjTz0dnVyZ9SZWas3VcEpVpzAxnOKKS_XXMsH6yOUw5ZbYe5E-wzJn5HGirnRpPgosWpbWWJXWv_8yWXde_t4LmZT6Fwo25K4YToVENLV8Dw2xa1sXh91uEPPg2J_x5JuCrs5WAFmEdmr13QQpV0OXNHsr_1rnvHeKSQY&c=68y_ZefG7ZpqpivhuyWVU7KAMy3ACg7PC45h7gEZc-U1mIEJ3yGwwg==&ch=qMiwcS23nsGgzbcGQ74VLohTXS_GsEumlApKwQIhXIBYKaovHgU5FA==) [Mission](https://r20.rs6.net/tn.jsp?f=001djunHhgWaR98gcM6xaU_XMhjOuer7Fq92LfOcw-2GLw3eBMc7ArgYQEInfA802V4soCNNGveTNoqLd44_vH2sXPY8S778HZq4vSZM6mtzjMKa8-DGWCW2e7Li3XcKiv4dmta4BN2anP0Ggk9iwIKWL5NSC0xZDjT_2WfWGnAO7OVpvCsduzBIuVBO0mpA039Odv46A4QVbdJlGQZXXz9l2MK9MNZjTz0dnVyZ9SZWas3VcEpVpzAxnOKKS_XXMsH6yOUw5ZbYe5E-wzJn5HGirnRpPgosWpbWWJXWv_8yWXde_t4LmZT6Fwo25K4YToVENLV8Dw2xa1sXh91uEPPg2J_x5JuCrs5WAFmEdmr13QQpV0OXNHsr_1rnvHeKSQY&c=68y_ZefG7ZpqpivhuyWVU7KAMy3ACg7PC45h7gEZc-U1mIEJ3yGwwg==&ch=qMiwcS23nsGgzbcGQ74VLohTXS_GsEumlApKwQIhXIBYKaovHgU5FA==)** and **Catholic [Citizenship](https://r20.rs6.net/tn.jsp?f=001djunHhgWaR98gcM6xaU_XMhjOuer7Fq92LfOcw-2GLw3eBMc7ArgYVUAmNYlaHeVABEdE5t9FkJ5EJ74x39z_G74jw71wGJSdWPP-55F_7PYjm4GWzELmUnXl9POBCQIfYPTLK41mMLM5NWeoZUBPHNy0ewSNtqLR22aocHY8kfFhXTy9-GsR_avwKgRBRSuWSTVQFZYjk9qOQWdn0yTcZyAUFOG9XTODWBpPxBkA3i2BJiAoQ2fTZPVNdgDcnwoLHv8rZQR1OTSP4XlN5r3vjBcyBY2FX7Toh2zjqIOlMFmkKC2CR5hhFAfDQ-HtIMKN5yTLQ3-GHhG1fvjLC3843uNE_HTkuLrZQOfHaFNmoWBPGipBhJz1w==&c=68y_ZefG7ZpqpivhuyWVU7KAMy3ACg7PC45h7gEZc-U1mIEJ3yGwwg==&ch=qMiwcS23nsGgzbcGQ74VLohTXS_GsEumlApKwQIhXIBYKaovHgU5FA==) Essay**.
- Life: **Mass for People with [Special](https://r20.rs6.net/tn.jsp?f=001djunHhgWaR98gcM6xaU_XMhjOuer7Fq92LfOcw-2GLw3eBMc7ArgYQEInfA802V4PRvOie9IxAkPkf48pUp5CiOTxVoBSrIHlxs4RrCnRK93Gh4ZsPT8teJcddfOxKMbyAM_FTy2uC108rn_idehsybMd-5kM1vrxuZ6czqFXF9q9ML0SCFGCqRDRtoURwd0f9jAhXn5Rs2mXqZcvGS--7KoJi0GJivBY7eU69yTTssQpF8XmxDGDOuCAL20YZyygevyDZA_j4lYvgeUGpNY0-sIXd7kOEQub2GdkVTUh1hp4JhOMHhNy1IOCJTHT9XaOQAPjhMOUMbWy8T29y_LRspcjxO_3pPM1xUa_nvtJUOqJI36mRqO9jGbwAZuRu-j&c=68y_ZefG7ZpqpivhuyWVU7KAMy3ACg7PC45h7gEZc-U1mIEJ3yGwwg==&ch=qMiwcS23nsGgzbcGQ74VLohTXS_GsEumlApKwQIhXIBYKaovHgU5FA==) Needs** and **[Novena](https://r20.rs6.net/tn.jsp?f=001djunHhgWaR98gcM6xaU_XMhjOuer7Fq92LfOcw-2GLw3eBMc7ArgYQEInfA802V4l3SB3Z5_LyOcGmokXUsLZ80zDa7Na9-OgkSYs4F0DlmyEgqrdbUPP-DqhoLKxVaBMDKgxGvmUABrRjLuWxNjdqCxqu6iL5pZLPow4WtySiKLMOSzCuq4m8pTGuF8Uhu0qAwk0C1gvgmSbYey9K2xRgPz8sOa_Mgr88Ao0grbhg9GNYfgUjIAb_W5tLY8VMjrvGof6xxzZKGnL11vgFVAV5Jr2cbDHm70hpR_jI4yBfXJx1uifobD64j9vf2L0VjeHA2q255Hc7OJTLdxGliRLRrjTs4466_V&c=68y_ZefG7ZpqpivhuyWVU7KAMy3ACg7PC45h7gEZc-U1mIEJ3yGwwg==&ch=qMiwcS23nsGgzbcGQ74VLohTXS_GsEumlApKwQIhXIBYKaovHgU5FA==) for Life**.

For important dates, action items and resources, visit our Overview and Highlights page **[here](https://r20.rs6.net/tn.jsp?f=001djunHhgWaR98gcM6xaU_XMhjOuer7Fq92LfOcw-2GLw3eBMc7ArgYXvAx_fJew2q8RCukohbwKMFLEfGz55WbxT1gQjakzSvQcC_wcV77awv8pIZGFi0v4rejytTPPyPNwte2Kw2XXd0Do7abIctL24rFzg9EE478_UkrdVg85Ulr3pNojf4cGSxyPAMLC0heGPtue0NH42kCNZ5a8EyAEk7Jpxb3pgm4LHbQts_e6iZhcZHUyGeZK4rbvssgbt2K31jilLzCg6JmSE-5-iQHeqDWQa1cWpZoFIDJzIRbcVBm7yiGUVfyb6rd5dmcrZS6e-jwM8ziKpD9tyRGljFBSkPxu-N-HQ08l_ZAO9EMnXMeUTCEkqknw==&c=68y_ZefG7ZpqpivhuyWVU7KAMy3ACg7PC45h7gEZc-U1mIEJ3yGwwg==&ch=qMiwcS23nsGgzbcGQ74VLohTXS_GsEumlApKwQIhXIBYKaovHgU5FA==)**.

# **Membership Growth**

## **Free Online Membership with Promo Code "MCGIVNEY2020"**

Invite men to join the Order online at kofc.org/joinus and use promo code MCGIVNEY2020 for one year of free membership. Once they join online, invite them to council programs and events and ask them to join your council.

## **What is Online Membership?**

Online Membership is a way for men to join the Knights of Columbus online. Once they join, these men are nurtured in the ways of the Knights of Columbus and can be recruited to transfer to your council. Additionally, your council could decide to use online membership as the way for men to join your council instead of the traditional Form 100. To learn more about online membership, **watch this short [video.](https://r20.rs6.net/tn.jsp?f=001djunHhgWaR98gcM6xaU_XMhjOuer7Fq92LfOcw-2GLw3eBMc7ArgYQEInfA802V4a9bwx6MfQuq1csbpP07fuKp5bnGiLP_8ld1kTvOrEdQpc4OMNRTeQz-Vt6PnaCteeQLDL_TkEzBCTaapIYiAe-_cOlGkQkY92HiBMLTrcDPztkPjAVd6zZ7ikAUbzmlAcunFbyJ6w8gZXuuaOyDs8PslDjmR6NaAQY1scHKWE8RPkwyTkaNmQic_keuJ2MYT8XwpGlo0Vfo-dizVh9_nGA==&c=68y_ZefG7ZpqpivhuyWVU7KAMy3ACg7PC45h7gEZc-U1mIEJ3yGwwg==&ch=qMiwcS23nsGgzbcGQ74VLohTXS_GsEumlApKwQIhXIBYKaovHgU5FA==)**

## **How does the Online Join Process Work?**

Joining online is quick and easy, especially when using the promo code MCGIVNEY2020. Want to learn more about the process so that you can help prospects complete the online form? **Watch this [tutorial](https://r20.rs6.net/tn.jsp?f=001djunHhgWaR98gcM6xaU_XMhjOuer7Fq92LfOcw-2GLw3eBMc7ArgYQEInfA802V4HaK8LKba4iw-08TmY1bWpDCc_-ru9D5ZI2lud-kobUL8Rp_plNKP6y41yRKFmikL0_TAIiqRFdkz0_AEjbGl1wXrtzp9eOvMjkTiBNX5cKX0ho33zMktWeUxoo4flJnX0k8ANV7yS1pE8BLLbwkaOM_zT7ij7UDcVMNbb9pKDjK7TE3HzHK7wQBxNg7HaTkOrAfKBd0nl1z5GwiO6b3uJ4ofFEjoV9xBi_WMXegiA0E=&c=68y_ZefG7ZpqpivhuyWVU7KAMy3ACg7PC45h7gEZc-U1mIEJ3yGwwg==&ch=qMiwcS23nsGgzbcGQ74VLohTXS_GsEumlApKwQIhXIBYKaovHgU5FA==) video.**

## **Transferring Online Members to Your Council**

Once a man joins online, he will be assigned to a council's prospect tab – either based on his council preference or based on his address and parish. You should review prospects on this list regularly and reach out to them to see if they are interested in council membership. **[Watch](https://r20.rs6.net/tn.jsp?f=001djunHhgWaR98gcM6xaU_XMhjOuer7Fq92LfOcw-2GLw3eBMc7ArgYQEInfA802V4MvOihSaRdwQh76MaxvNWbSQwuciFAuCavLnsJkCIu1Voit7-xtAzZUL3DEzjDeg6usFiB0eGfmWLoCeB4pY_8jYq3-r4_zAf7nAIv_sr15fTnaQ7-SaNS-h4KWeXfGVfauF3Dv6KB71YmydWVOm5wL9T3-hwdOwAKBOymQd_wWcP9NMfV_e-rh9mS2PxBihT6cZG1Ci3F3b8uMgwItSPKojeP_-GTBPSd0MBLOMqtg8=&c=68y_ZefG7ZpqpivhuyWVU7KAMy3ACg7PC45h7gEZc-U1mIEJ3yGwwg==&ch=qMiwcS23nsGgzbcGQ74VLohTXS_GsEumlApKwQIhXIBYKaovHgU5FA==) this video** on using the prospect tab to transfer men to your council.

# **District Deputy Corner**

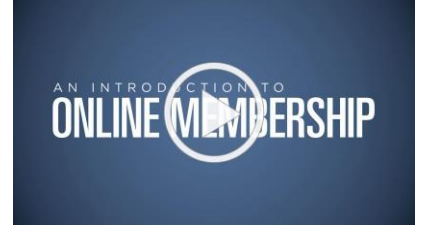

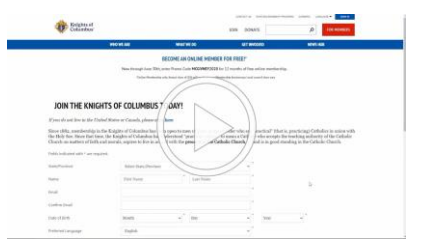

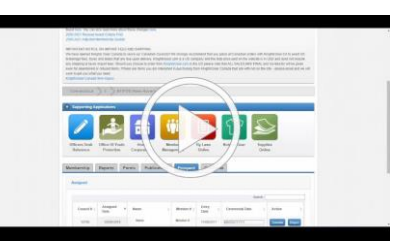

- Work with your councils to schedule at least one **[Exemplification](https://r20.rs6.net/tn.jsp?f=001djunHhgWaR98gcM6xaU_XMhjOuer7Fq92LfOcw-2GLw3eBMc7ArgYQEInfA802V4Mniql9PYTBJrPr6wb-JmE-GJyxLr5lD2MLUA930_34S4MEoH0wH6EctefYLyFFj9La0h43iSkpvpf2b6OyvgpZMen8wKYBb1etoLHe53hSoM6spu-ZCAvolQAW3qacoVLDROa1zwiuWLPcg-gcNE7ERtYSyxaP9G__zCiMX67xwCGoRMGGNff4-ePgyu_it7IQNBoDDN4IvJyj64yCXFpVaGcEv11t-TjI2V6IQ0RFndQtMffIKrbt_KYlnfv4sjQHPxQfDOxu_aCgoS3ya1Kw==&c=68y_ZefG7ZpqpivhuyWVU7KAMy3ACg7PC45h7gEZc-U1mIEJ3yGwwg==&ch=qMiwcS23nsGgzbcGQ74VLohTXS_GsEumlApKwQIhXIBYKaovHgU5FA==) of Charity, Unity, and [Fraternity](https://r20.rs6.net/tn.jsp?f=001djunHhgWaR98gcM6xaU_XMhjOuer7Fq92LfOcw-2GLw3eBMc7ArgYQEInfA802V4Mniql9PYTBJrPr6wb-JmE-GJyxLr5lD2MLUA930_34S4MEoH0wH6EctefYLyFFj9La0h43iSkpvpf2b6OyvgpZMen8wKYBb1etoLHe53hSoM6spu-ZCAvolQAW3qacoVLDROa1zwiuWLPcg-gcNE7ERtYSyxaP9G__zCiMX67xwCGoRMGGNff4-ePgyu_it7IQNBoDDN4IvJyj64yCXFpVaGcEv11t-TjI2V6IQ0RFndQtMffIKrbt_KYlnfv4sjQHPxQfDOxu_aCgoS3ya1Kw==&c=68y_ZefG7ZpqpivhuyWVU7KAMy3ACg7PC45h7gEZc-U1mIEJ3yGwwg==&ch=qMiwcS23nsGgzbcGQ74VLohTXS_GsEumlApKwQIhXIBYKaovHgU5FA==)** per month in the district. Share the schedule with all your councils.
- Work with your Field Agent to schedule a district wide **[Fraternal](https://r20.rs6.net/tn.jsp?f=001djunHhgWaR98gcM6xaU_XMhjOuer7Fq92LfOcw-2GLw3eBMc7ArgYQEInfA802V4WgQ6SP2TAiyT4a2HmDnoP_el2ssMyM5oIt1BvCEdPlUdGFdUYgc-cA5saC7NSj2xmhrrywRnH_bBaeDwS7SG89revKXaxYwqLzK0gKBkTUJ4qrnns9JABoeKt23Q_ecNe1FrNgjnUtAIQitOKy25s-OhdFuV_xLt_mGnQFbYFhHTxDHMUiCc0thwfDoCLRvNWEhXnG1aFvESIa_hXtPdFdnrb_WKHFLw1jr2wKDmpNCmcv89LiA5ewDui5ghkq8ou-8G8-dr1xBJnExz41FfYw==&c=68y_ZefG7ZpqpivhuyWVU7KAMy3ACg7PC45h7gEZc-U1mIEJ3yGwwg==&ch=qMiwcS23nsGgzbcGQ74VLohTXS_GsEumlApKwQIhXIBYKaovHgU5FA==) Benefit Seminar** in the fall. All councils should promote attendance.
- Continue providing extra support to those councils working through the **[COVID](https://r20.rs6.net/tn.jsp?f=001djunHhgWaR98gcM6xaU_XMhjOuer7Fq92LfOcw-2GLw3eBMc7ArgYaAbualkcU3Fem4bGoVvaZNi2DTCd1YWY6-oYHZqWkpcsHPQlOzrxxHyrzjgSVuOIHF5tPAlDEvEjuhCkWMqBUOMfB0yV4sRYJ6TCtZFMpYw76PCQbtn90BSRS15cIVgCKgmlhnFslxk6c7_cDCW1pI4pXLnmFCl0LDJIFGDX5JewpcKB0_knd7P5M4CiKHizsEl6FNPKss9Sqw7LdoZ8fZLRB9dagoR3iQo06yDPjbuX-9WoYTMK5E1pdH-O1xvdeq_Ozlk55L4D27RW-oV17jCFGMJwGKwAMifRj6d2ULj6vesiAyzlh0=&c=68y_ZefG7ZpqpivhuyWVU7KAMy3ACg7PC45h7gEZc-U1mIEJ3yGwwg==&ch=qMiwcS23nsGgzbcGQ74VLohTXS_GsEumlApKwQIhXIBYKaovHgU5FA==) [Recovery](https://r20.rs6.net/tn.jsp?f=001djunHhgWaR98gcM6xaU_XMhjOuer7Fq92LfOcw-2GLw3eBMc7ArgYaAbualkcU3Fem4bGoVvaZNi2DTCd1YWY6-oYHZqWkpcsHPQlOzrxxHyrzjgSVuOIHF5tPAlDEvEjuhCkWMqBUOMfB0yV4sRYJ6TCtZFMpYw76PCQbtn90BSRS15cIVgCKgmlhnFslxk6c7_cDCW1pI4pXLnmFCl0LDJIFGDX5JewpcKB0_knd7P5M4CiKHizsEl6FNPKss9Sqw7LdoZ8fZLRB9dagoR3iQo06yDPjbuX-9WoYTMK5E1pdH-O1xvdeq_Ozlk55L4D27RW-oV17jCFGMJwGKwAMifRj6d2ULj6vesiAyzlh0=&c=68y_ZefG7ZpqpivhuyWVU7KAMy3ACg7PC45h7gEZc-U1mIEJ3yGwwg==&ch=qMiwcS23nsGgzbcGQ74VLohTXS_GsEumlApKwQIhXIBYKaovHgU5FA==) Program**. Share your successes with **[fraternalmission@kofc.org](mailto:fraternalmission@kofc.org)**.

## **Council Officer Corner**

## **Grand Knight**

- Make sure your council has submitted the *Report of [Officers](https://r20.rs6.net/tn.jsp?f=001djunHhgWaR98gcM6xaU_XMhjOuer7Fq92LfOcw-2GLw3eBMc7ArgYQEInfA802V4nCLVwKuAu53t7dKU7WE9o45ZsudwjXSAXV_QSGpECA3ETgl3hHPtBySFpJzDW92J3Pj0QY9-q4L27La7av7-CrXLph483w32kNXpE3ShS-IFSMTnGrTW2lzxzl-aKCuDTM_HaJqUSlMM9Ws4Pj9W2JUDTjU8jpwfp0lrkM1b4kTvOOVOK1X9PcpTzdUaBXmove-r3o9wpn2kvX0phR82BPrpv65EGT_ZK63bvtvXIHH6-nfjIFrj7w==&c=68y_ZefG7ZpqpivhuyWVU7KAMy3ACg7PC45h7gEZc-U1mIEJ3yGwwg==&ch=qMiwcS23nsGgzbcGQ74VLohTXS_GsEumlApKwQIhXIBYKaovHgU5FA==) Chosen for the [Term](https://r20.rs6.net/tn.jsp?f=001djunHhgWaR98gcM6xaU_XMhjOuer7Fq92LfOcw-2GLw3eBMc7ArgYQEInfA802V4nCLVwKuAu53t7dKU7WE9o45ZsudwjXSAXV_QSGpECA3ETgl3hHPtBySFpJzDW92J3Pj0QY9-q4L27La7av7-CrXLph483w32kNXpE3ShS-IFSMTnGrTW2lzxzl-aKCuDTM_HaJqUSlMM9Ws4Pj9W2JUDTjU8jpwfp0lrkM1b4kTvOOVOK1X9PcpTzdUaBXmove-r3o9wpn2kvX0phR82BPrpv65EGT_ZK63bvtvXIHH6-nfjIFrj7w==&c=68y_ZefG7ZpqpivhuyWVU7KAMy3ACg7PC45h7gEZc-U1mIEJ3yGwwg==&ch=qMiwcS23nsGgzbcGQ74VLohTXS_GsEumlApKwQIhXIBYKaovHgU5FA==)* **[\(#185\)](https://r20.rs6.net/tn.jsp?f=001djunHhgWaR98gcM6xaU_XMhjOuer7Fq92LfOcw-2GLw3eBMc7ArgYQEInfA802V4nCLVwKuAu53t7dKU7WE9o45ZsudwjXSAXV_QSGpECA3ETgl3hHPtBySFpJzDW92J3Pj0QY9-q4L27La7av7-CrXLph483w32kNXpE3ShS-IFSMTnGrTW2lzxzl-aKCuDTM_HaJqUSlMM9Ws4Pj9W2JUDTjU8jpwfp0lrkM1b4kTvOOVOK1X9PcpTzdUaBXmove-r3o9wpn2kvX0phR82BPrpv65EGT_ZK63bvtvXIHH6-nfjIFrj7w==&c=68y_ZefG7ZpqpivhuyWVU7KAMy3ACg7PC45h7gEZc-U1mIEJ3yGwwg==&ch=qMiwcS23nsGgzbcGQ74VLohTXS_GsEumlApKwQIhXIBYKaovHgU5FA==) [and](https://r20.rs6.net/tn.jsp?f=001djunHhgWaR98gcM6xaU_XMhjOuer7Fq92LfOcw-2GLw3eBMc7ArgYQEInfA802V4nCLVwKuAu53t7dKU7WE9o45ZsudwjXSAXV_QSGpECA3ETgl3hHPtBySFpJzDW92J3Pj0QY9-q4L27La7av7-CrXLph483w32kNXpE3ShS-IFSMTnGrTW2lzxzl-aKCuDTM_HaJqUSlMM9Ws4Pj9W2JUDTjU8jpwfp0lrkM1b4kTvOOVOK1X9PcpTzdUaBXmove-r3o9wpn2kvX0phR82BPrpv65EGT_ZK63bvtvXIHH6-nfjIFrj7w==&c=68y_ZefG7ZpqpivhuyWVU7KAMy3ACg7PC45h7gEZc-U1mIEJ3yGwwg==&ch=qMiwcS23nsGgzbcGQ74VLohTXS_GsEumlApKwQIhXIBYKaovHgU5FA==) the** *Service Program [Personnel](https://r20.rs6.net/tn.jsp?f=001djunHhgWaR98gcM6xaU_XMhjOuer7Fq92LfOcw-2GLw3eBMc7ArgYQEInfA802V4nCLVwKuAu53t7dKU7WE9o45ZsudwjXSAXV_QSGpECA3ETgl3hHPtBySFpJzDW92J3Pj0QY9-q4L27La7av7-CrXLph483w32kNXpE3ShS-IFSMTnGrTW2lzxzl-aKCuDTM_HaJqUSlMM9Ws4Pj9W2JUDTjU8jpwfp0lrkM1b4kTvOOVOK1X9PcpTzdUaBXmove-r3o9wpn2kvX0phR82BPrpv65EGT_ZK63bvtvXIHH6-nfjIFrj7w==&c=68y_ZefG7ZpqpivhuyWVU7KAMy3ACg7PC45h7gEZc-U1mIEJ3yGwwg==&ch=qMiwcS23nsGgzbcGQ74VLohTXS_GsEumlApKwQIhXIBYKaovHgU5FA==) Report* **[\(#365\)](https://r20.rs6.net/tn.jsp?f=001djunHhgWaR98gcM6xaU_XMhjOuer7Fq92LfOcw-2GLw3eBMc7ArgYQEInfA802V4nCLVwKuAu53t7dKU7WE9o45ZsudwjXSAXV_QSGpECA3ETgl3hHPtBySFpJzDW92J3Pj0QY9-q4L27La7av7-CrXLph483w32kNXpE3ShS-IFSMTnGrTW2lzxzl-aKCuDTM_HaJqUSlMM9Ws4Pj9W2JUDTjU8jpwfp0lrkM1b4kTvOOVOK1X9PcpTzdUaBXmove-r3o9wpn2kvX0phR82BPrpv65EGT_ZK63bvtvXIHH6-nfjIFrj7w==&c=68y_ZefG7ZpqpivhuyWVU7KAMy3ACg7PC45h7gEZc-U1mIEJ3yGwwg==&ch=qMiwcS23nsGgzbcGQ74VLohTXS_GsEumlApKwQIhXIBYKaovHgU5FA==)**. These forms are necessary to ensure access to **[Officers](https://r20.rs6.net/tn.jsp?f=001djunHhgWaR98gcM6xaU_XMhjOuer7Fq92LfOcw-2GLw3eBMc7ArgYXv-sINYw_xA_f9QGuUUSsyeDBRxKq96JO76b1c6Fz_v--amDeK6eM1XSrtrNRZ3SyFjenINGbf23JTR-0-R-ERGy_QPT7v1KfwkDNqGUtYZeHp09jqudJ7dkkKbyNSseYS8nuEmozsaEsCOFXhDTYPmCwKvoXd853rkrP2Vsd16&c=68y_ZefG7ZpqpivhuyWVU7KAMy3ACg7PC45h7gEZc-U1mIEJ3yGwwg==&ch=qMiwcS23nsGgzbcGQ74VLohTXS_GsEumlApKwQIhXIBYKaovHgU5FA==) Online**, **Safe [Environment](https://r20.rs6.net/tn.jsp?f=001djunHhgWaR98gcM6xaU_XMhjOuer7Fq92LfOcw-2GLw3eBMc7ArgYQEInfA802V4fpBC5hfZ8zV6jjo2qhmf4pluaBbLGGSiq0OUVNxuUCSJ9cFmJ9H7PXmuXHSRYnt7_nEViFTBwKE-36iWZisyk42S_EFXlfZcijND_mChnTm8B2GsMZgWIaHD60aVnCfOv6h3AscgGtoT4Yox6rvwxd1gppIU697QdjY5qkcGw7eXnUu4agl3GHXKcRTl-uQShgCsPzSdAeiosUntO7Aq0AXjsRfPFf6EfUxWtfsGCAIryHHSGXxLAA==&c=68y_ZefG7ZpqpivhuyWVU7KAMy3ACg7PC45h7gEZc-U1mIEJ3yGwwg==&ch=qMiwcS23nsGgzbcGQ74VLohTXS_GsEumlApKwQIhXIBYKaovHgU5FA==) training**, and effective communication with the Supreme Council.
- Share the **Program Forms [Reference](https://r20.rs6.net/tn.jsp?f=001djunHhgWaR98gcM6xaU_XMhjOuer7Fq92LfOcw-2GLw3eBMc7ArgYQEInfA802V4WPfEZrrsP1vESbr3cwmOoudurYST_TC3qRNGcsI-cM8NJoJJZ3cUXukKKmbmPvwGus_klRnUm7z88VmcZptrnXD6glok9Hm8bOFdMxCIG-p4hNjvp3WDATzEquR8KuCytIVjeESh7la1mqr6w1dqbHrWYekzbd2SVvO9hFOgSAhnWI2LBiGeKrAAdSEmnLTN_n6FeYEMLZSEQw2WT1Co_JopE8Wyi0iPd3x107is6Qd8eHUPqfu6DK9aN-05iStz5oqq3UMduZN1LJgQWB6olE8HQsIjAwYDvrBQI9_32702-onwBgMN0A==&c=68y_ZefG7ZpqpivhuyWVU7KAMy3ACg7PC45h7gEZc-U1mIEJ3yGwwg==&ch=qMiwcS23nsGgzbcGQ74VLohTXS_GsEumlApKwQIhXIBYKaovHgU5FA==) Guide** with all council officers and directors. This resource provides filing instructions for every program with a link to the necessary form.
- Build a strong leadership bench by identifying future leaders of your council, empowering them to run initiatives, and mentoring them on fraternal operations.
- Did you know the Knights of Columbus has a **[Facebook](https://r20.rs6.net/tn.jsp?f=001djunHhgWaR98gcM6xaU_XMhjOuer7Fq92LfOcw-2GLw3eBMc7ArgYcYyIpIDUkgm917tfjhJ6YxG-GBlNo8zDH_yXCNn01d_Y1-xs6vqEgpXYL0IUg57VeH0I_NUdpQD8Qcpt5sc5UgzwZQRO3xinE3emQOMKsfSqooKwyHIvVY=&c=68y_ZefG7ZpqpivhuyWVU7KAMy3ACg7PC45h7gEZc-U1mIEJ3yGwwg==&ch=qMiwcS23nsGgzbcGQ74VLohTXS_GsEumlApKwQIhXIBYKaovHgU5FA==)** page? Be sure to like and share content on your council pages. **[Click](https://r20.rs6.net/tn.jsp?f=001djunHhgWaR98gcM6xaU_XMhjOuer7Fq92LfOcw-2GLw3eBMc7ArgYQEInfA802V4mlVvyOQmTlcVe3lykVPdLuVn_GBLrIePzlJq3OFEWhnwcegeoOM5h8V6BB1Simg5WgHeA5z4HxuAP6uD7ZgvqDDyrUIeJx1j1lfX_GgyYF7uMl1mogIy1cuRrHrGBgzx5uDAwPn9PDuIOUn6jeEFcbCeA8MOGwEZfJc6_mc8Aoc5HBlv-nryKMB--OA-HnhGFk5UKLnHTLbo2mhTxxYmhQ-cMjs0GpnoEMOQSyi5uXoC2-D4R5fUU9tKXpfJSQgoue6M_oBBSJikcr2inCGGPk-EsmFY72ud087T8pgbzZeu5BmB4DTiatJYemiJmDzRVqw6RxaGyUFp1eWjW9y85Q==&c=68y_ZefG7ZpqpivhuyWVU7KAMy3ACg7PC45h7gEZc-U1mIEJ3yGwwg==&ch=qMiwcS23nsGgzbcGQ74VLohTXS_GsEumlApKwQIhXIBYKaovHgU5FA==) here** for more information about using social media to promote the Knights of Columbus.

## **Financial Secretary**

• If a new member attends an Exemplification of Charity, Unity, and Fraternity yet shows up on the council roster as a first degree member, you can correct the member's record by updating the second and third degree dates in **[Member](https://r20.rs6.net/tn.jsp?f=001djunHhgWaR98gcM6xaU_XMhjOuer7Fq92LfOcw-2GLw3eBMc7ArgYdcoJUM0Fp-yDqHZqZ3raIBaq1rftkdweggJrjp2OP91SUtRNZOPIQgTA41iz-XQsN9Gm0wNb0I4QncwRXlGzQFw_afxi5AYADfE5Khu9yCA5QWJb5gEoO2CaYnchaeqAaGXJWbW3c9_QSCPyW037oNwpNAHG9osTW9HguEnaMNML4fxboT4snw=&c=68y_ZefG7ZpqpivhuyWVU7KAMy3ACg7PC45h7gEZc-U1mIEJ3yGwwg==&ch=qMiwcS23nsGgzbcGQ74VLohTXS_GsEumlApKwQIhXIBYKaovHgU5FA==) [Management](https://r20.rs6.net/tn.jsp?f=001djunHhgWaR98gcM6xaU_XMhjOuer7Fq92LfOcw-2GLw3eBMc7ArgYdcoJUM0Fp-yDqHZqZ3raIBaq1rftkdweggJrjp2OP91SUtRNZOPIQgTA41iz-XQsN9Gm0wNb0I4QncwRXlGzQFw_afxi5AYADfE5Khu9yCA5QWJb5gEoO2CaYnchaeqAaGXJWbW3c9_QSCPyW037oNwpNAHG9osTW9HguEnaMNML4fxboT4snw=&c=68y_ZefG7ZpqpivhuyWVU7KAMy3ACg7PC45h7gEZc-U1mIEJ3yGwwg==&ch=qMiwcS23nsGgzbcGQ74VLohTXS_GsEumlApKwQIhXIBYKaovHgU5FA==)**.

## **Knights Gear Custom Council Ordering**

**Knights Gear has expanded it's offerings to now include items that can be personalized exclusively for your local council!**

Include your Council's Name, Number, City & State on items like:

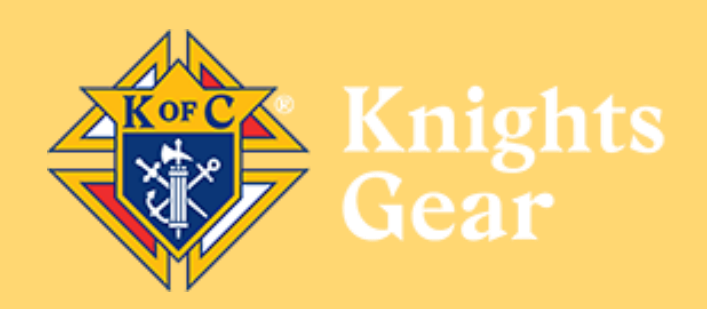

T-Shirts

Polos

**Hats** 

**Tablecloths** 

Retractable Banners

Feather Flags

Event Banners

… & more, items being added daily!

Bulk Orders offer savings and uniformity for your Council. Visit **[KnightsGear.com](https://r20.rs6.net/tn.jsp?f=001djunHhgWaR98gcM6xaU_XMhjOuer7Fq92LfOcw-2GLw3eBMc7ArgYcKQwr3zRA7m6YRahmyKZJj5BmuP3zgR6VWVZWMJ92YTo2HqoG0borY0A3c-HaazJVhomyUZnarKfquSvowgSMGccYKCxBUXGqcL--sdjPAOuS7Bvf8UsOH0j_yyWmE53lQiHnqK7byMRsES7t5h4fFAJLAYnNyc3MEY6RJtvHVUg8C5hgVyQuuTDtTCuA-ECg==&c=68y_ZefG7ZpqpivhuyWVU7KAMy3ACg7PC45h7gEZc-U1mIEJ3yGwwg==&ch=qMiwcS23nsGgzbcGQ74VLohTXS_GsEumlApKwQIhXIBYKaovHgU5FA==)** today for all your Council and Personal needs.

## **REMINDER: Council Chargebacks No Longer Accepted**

All **[Supplies](https://r20.rs6.net/tn.jsp?f=001djunHhgWaR98gcM6xaU_XMhjOuer7Fq92LfOcw-2GLw3eBMc7ArgYWvn1qjcL7vIJ5cAG9J-IydEV99KGlNgbNkujA3Ux8PM9vU7Q_R_5N5oo4lU0nvAsP3YWLTxLviSW30ZN0p7mA9VC9tFtq36or8TuwbW7mKujlzpyAMu9r5eZST6sbB42C50wW-azjAT5mjgHrOwbFAHn6O6Wx9-PAyRjUk2wCxA5WY8BQcn5pNVsNwAzhJDNWErtwSXIq_-hrJ9sVkOGvNMDy0IqaHHb4AGV5jzV1J745fQaSX9fSpL6kTE1-kvuXGPzFy6iQSW&c=68y_ZefG7ZpqpivhuyWVU7KAMy3ACg7PC45h7gEZc-U1mIEJ3yGwwg==&ch=qMiwcS23nsGgzbcGQ74VLohTXS_GsEumlApKwQIhXIBYKaovHgU5FA==) Online** and **[Knights](https://r20.rs6.net/tn.jsp?f=001djunHhgWaR98gcM6xaU_XMhjOuer7Fq92LfOcw-2GLw3eBMc7ArgYXv-sINYw_xAP89A_3tgw4z8zBLlz_ZGk2NIa5C4HNwpJhPMS7X5qEmFC7lcSyfJKy0vxbzUUaj7gCRL4Chhx0PFpGxM3A4o4A==&c=68y_ZefG7ZpqpivhuyWVU7KAMy3ACg7PC45h7gEZc-U1mIEJ3yGwwg==&ch=qMiwcS23nsGgzbcGQ74VLohTXS_GsEumlApKwQIhXIBYKaovHgU5FA==) Gear** purchases, including Coats for Kids purchases, require real time payment using a debit/credit card. Consult the **Officers Desk [Reference](https://r20.rs6.net/tn.jsp?f=001djunHhgWaR98gcM6xaU_XMhjOuer7Fq92LfOcw-2GLw3eBMc7ArgYWvn1qjcL7vIJ5cAG9J-IydEV99KGlNgbNkujA3Ux8PM9vU7Q_R_5N5oo4lU0nvAsP3YWLTxLviSW30ZN0p7mA9VC9tFtq36or8TuwbW7mKujlzpyAMu9r5eZST6sbB42HeaY7xO-csO&c=68y_ZefG7ZpqpivhuyWVU7KAMy3ACg7PC45h7gEZc-U1mIEJ3yGwwg==&ch=qMiwcS23nsGgzbcGQ74VLohTXS_GsEumlApKwQIhXIBYKaovHgU5FA==)** for guidance.

**Thank you for your service to the Order. If you have any questions or suggestions during your term, please email [fraternalmission@kofc.org](mailto:fraternalmission@kofc.org)**

### **SUBSCRIBE TO THE [FRATERNAL](https://r20.rs6.net/tn.jsp?f=001djunHhgWaR98gcM6xaU_XMhjOuer7Fq92LfOcw-2GLw3eBMc7ArgYQEInfA802V4kXa1wkWZzhgs9MQStHfgNgrAPFvEzMUSQMgk3U8OxZKafQ-vAR7Tl00Lnp_ohsokj9efAdLkLLFb3g3B9CaIyMDIF39FfJRSXqLzKI7dN7QP62aBmI7StqPBxa10GLQZ2PV68HcY7JCv9rJUHu9nYiemlArHKauuODDAPmyXXMYR6xe34B1DffJgZ_-RE5IUBBKMBhgbL0DYIHOCrmEgbNEl_sRw-AmDCHVjZL2lGLRJdOY2BGsDvwGl76jRyJA7Hbk51bJJqDY=&c=68y_ZefG7ZpqpivhuyWVU7KAMy3ACg7PC45h7gEZc-U1mIEJ3yGwwg==&ch=qMiwcS23nsGgzbcGQ74VLohTXS_GsEumlApKwQIhXIBYKaovHgU5FA==) LEADER ADVISORY - CLICK HERE**

*For a full list of who receives this newsletter and the FLA Archives, [please](https://r20.rs6.net/tn.jsp?f=001djunHhgWaR98gcM6xaU_XMhjOuer7Fq92LfOcw-2GLw3eBMc7ArgYXYTdKIEDhpiFO9lsU2Fjx8TikT8xraAGL6iwzxshDjJOWg6b3pbBKSEMxxBzX_7DQwNhrixzbVUZr8w13JZZ6ZGZtfWLMygLQOXovsyA0BUv6dkifHxDvgIy8LDL-T6qcFbI0bBBJkPa5Ll1zUeqsLe7esJTr0p2A==&c=68y_ZefG7ZpqpivhuyWVU7KAMy3ACg7PC45h7gEZc-U1mIEJ3yGwwg==&ch=qMiwcS23nsGgzbcGQ74VLohTXS_GsEumlApKwQIhXIBYKaovHgU5FA==) click here.*

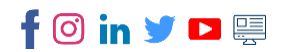

Knights of Columbus | One Columbus Plaza, New Haven, CT 06510